## **Dezimalbrüche in Brüche umwandeln (Regeln)**

Umwandlung mit Hilfe der Subtraktion (funktioniert sowohl bei rein periodischen wie auch bei gemischt periodischen Dezimalbrüchen)

## Beispiel:

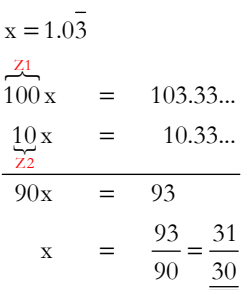

- Verfahren in Worten 1. Man multipliziert die periodische Dezimalzahl mit der Zehnerpotenz Z1, so dass das Komma hinter der ersten Periode steht.
	- 2. Dann multipliziert man die Zahl mit der Zehnerpotenz Z2, so dass das Komma vor der Periode steht.
	- 3. Die Differenz der Ergebnisse bildet den Zähler, die der Zehnerpotenzen den Nenner des zugehörigen Bruches. Der Bruch muss dann eventuell noch gekürzt und in eine gemischte Zahl umgewandelt werden.

Schlussfolgerungen Wendet man dieses Verfahren auf verschiedene rein periodische Dezimalbrüche an, erkennt man einen weiteren Zusammenhang.

Beispiele:

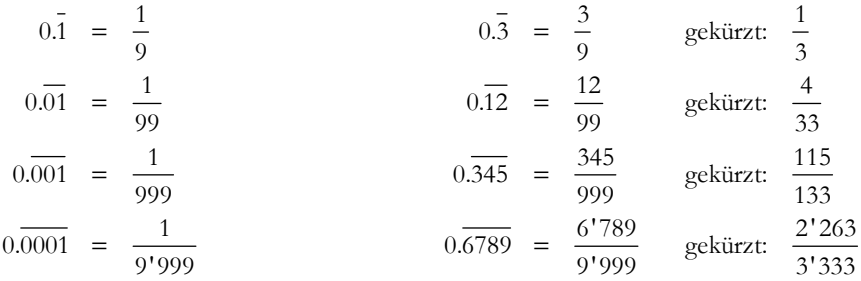

Ganz ähnlich wie oben ergibt sich ein recht einfacher Algorithmus zum Umwandeln rein periodischer Brüche: Man schreibt auf den Bruchstrich die Periode und unter den Bruchstrich so viele Neunen wie die Periode Ziffern hat.

1. Im Zähler steht die Periode

2. Im Nenner steht eine Zahl, dies aus so vielen Ziffern 9 besteht wie die Länge der Periode vorgibt.

(Diese Regel gilt nur, wenn die Periode sofort nach dem Komma beginnt!)

Mathematik / Lernaufgabe

Vorgehen bei gemischt periodischen Dezimalbrüchen

Man zerlegt den Dezimalbruch in zwei Bestandteile: einmal in den nicht periodischen Anteil und einmal in die Periode mit nur Nullen als weiteren Ziffern davor, d. h. man schreibt:

$$
0.156\overline{42} = 0.156 + 0.000\overline{42}
$$

$$
0.156\overline{42} = \frac{156}{1'000} + \frac{0.\overline{42}}{1'000}
$$

$$
0.156\overline{42} = \frac{156}{1'000} + \frac{\frac{42}{99}}{1'000} = \frac{156 + \frac{42}{99}}{1'000} = \frac{2'581}{16'500}
$$
mit Tscheerchen

direkt mit Taschenrechne r berechnen (3 Beispi ele):

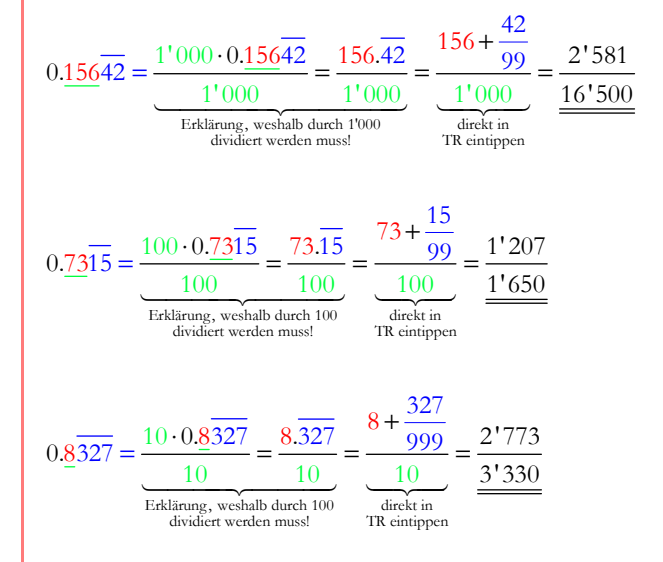

Übungen Verwandeln Sie die folgenden Dezimalbrüche in normale Brüche. Kontrollieren Sie Ihre Ergebnisse mit Hilfe des Taschenrechners!

- 1. 0.012
- 2. 0.001
- 3. 0.385
- 4. 0.97514
- 5. 0.1078369